20 MAR **1969** 

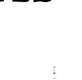

I

Ħ

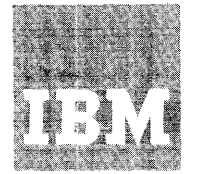

**Systems Reference Library** 

# **IBM System/360 Time Sharing System Addendum**

 $\bar{1}$ 

This addendum presents the specifications for program changes that have been made recently to the IBM System/360 Time Sharing System (TSS/360).

The features described herein are different from those covered in the previous Addendum, Form C28-2043-4, which has been obsoleted by a recent update of the TSS/360 publications series.

This addendum should be regarded as a required supplement to the present TSS/360 publications.

### PREFACE

This publication is divided into two sections:

- Section I: User Information This section is required reading for all TSS/360 users. It lists the current TSS/360 SRL publications. A new command, PC? (Present Catalog), is added to the system. The format of the EDIT command is changed; the data set to be processed is specified by its data set name (DSNAME) rather than its data definition name (DDNAME) .
- Section II: Summary of Changes This section is intended only for system programmers and customer engineers. It lists the current TSS/360 PLM publications,. In addition, the internal specifications for the DSS?/PC? command routine (CZAEL) and the modified EDIT command and routine (CZATS) are presented in support of the command system changes.

Note: If a conflict is found between another TSS/360 publication and this document, the information here should be regarded as the correct specification.

Sixth Edition (November 1968)

This edition, Form C28-2043-5, replaces Form C28-2043-4.

This edition is current with Version 4, Modification 0 and remains in effect for all subsequent versions or modifications of IBM System/360 Time Sharing System unless otherwise indicated. Significant changes or additions to this publication will be provided in new editions or Technical Newsletters.

Requests for copies of IBM publications should be made to your IBM representative or the IBM branch office serving your locality.

A form is provided at the back of this publication for reader's comments. If the form has been removed, comments may be addressed to the IBM Corporation, System/360 Time Sharing System Programming Publications, Department 561, 2651 Strang Blvd., Yorktown Heights, N.Y. 10598.

c Copyright International Business Machines Corporation 1967, 1968

## CONTENTS

## SECTION I: USER INFORMATION

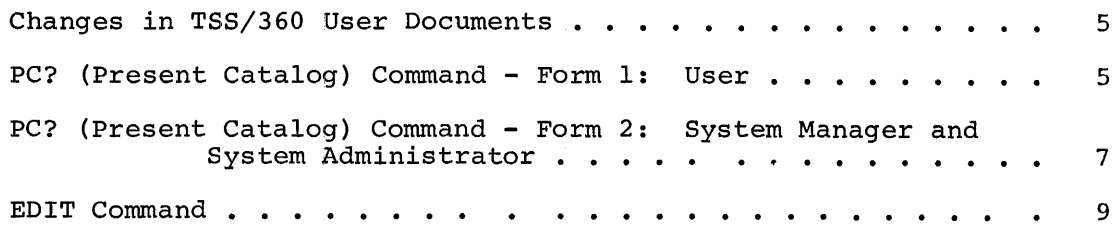

 $\pm 1$ 

 $\sim$   $\epsilon$ 

### SECTION II: SUMMARY OF CHANGES

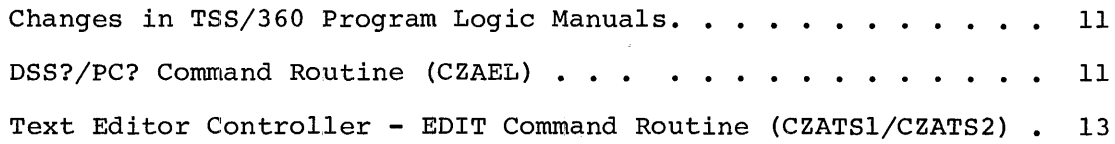

### TABLES

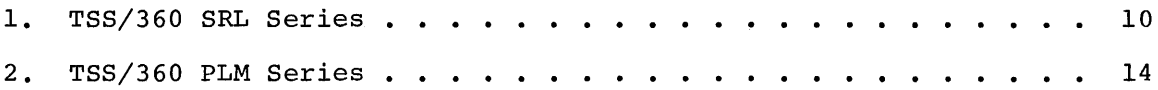

 $\sim$ 

 $\frac{1}{1}$ 

This section indicates the changes that have been made recently to user documents to reflect changes to TSS/360.

### CHANGES IN TSS/360 USER DOCUMENTS

The TSS/360 publication series has been recently updated to reflect all specifications applicable to TSS/360 Version 4, Modification O. The modifications uppricable to 155, 500 version 1, hourisdelon 0. formerly contained in Section I of IBM System/360 Time Sharing System:<br>Addendum, Form C28-2043-4, including the changes for Version 4, Addendum, Form C28-2043-4, including the changes for Version  $\overline{4}$ , Modification 0, with the following exceptions.

- A new command, PC? (Present Catalog), is added to the command system to allow a user to have presented a minimum of information about the data sets in his catalog. PC? also enables a system manager or administrator to have presented information about his data sets or those of any system user.
- The form of the EDIT command is changed; the data set to be processed is specified by its data set name (DSNAME) rather than by its data definition name (DDNAME).

Table 1 is a list of all user publications, including all the TNLs and revisions to the publications for the following releases:

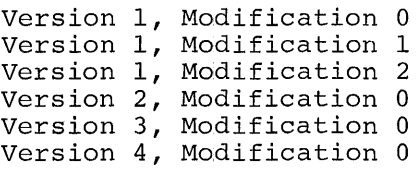

The documents to the right of shaded area in the table are the publications applicable to TSS/360, Version 4, Modification O.

### PC? (Present Catalog) Command - Form 1: User

This command is used to present the name, access, and, for shared data sets, the owner's identification of one or more cataloged data sets.

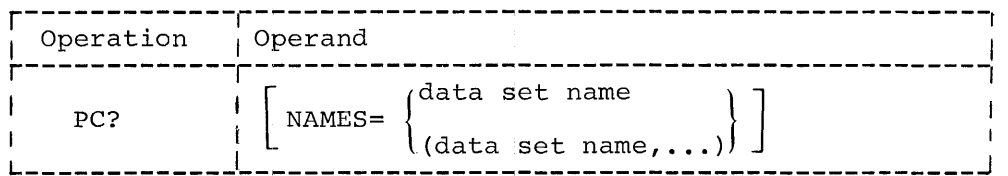

#### NAMES

the name of one or more cataloged data sets. If a partially qualified data set name is specified, each data set possessing the same qualification is presented.

Specified as: one or more fully or partially qualified data set names.

Default: every data set in the user's catalog will be presented.

Functional Description: PC? provides the user with the following information about a data set:

- 1. Access: if the data set is owned by the user, the owner access is given. If the data set is owned by someone else, the user access is given.
- 2. Ownership: if the data set is owned by someone eLse, the user identification of that owner is given.

Programming Notes: The PC? command can be used in conversational and nonconversational tasks. In nonconversational tasks, the information is printed in the system output data set. In conversational tasks, the information is printed at the user's terminal. In conversational mode, presentation can be terminated at any point by pressing the ATTENTION key.

System Messages

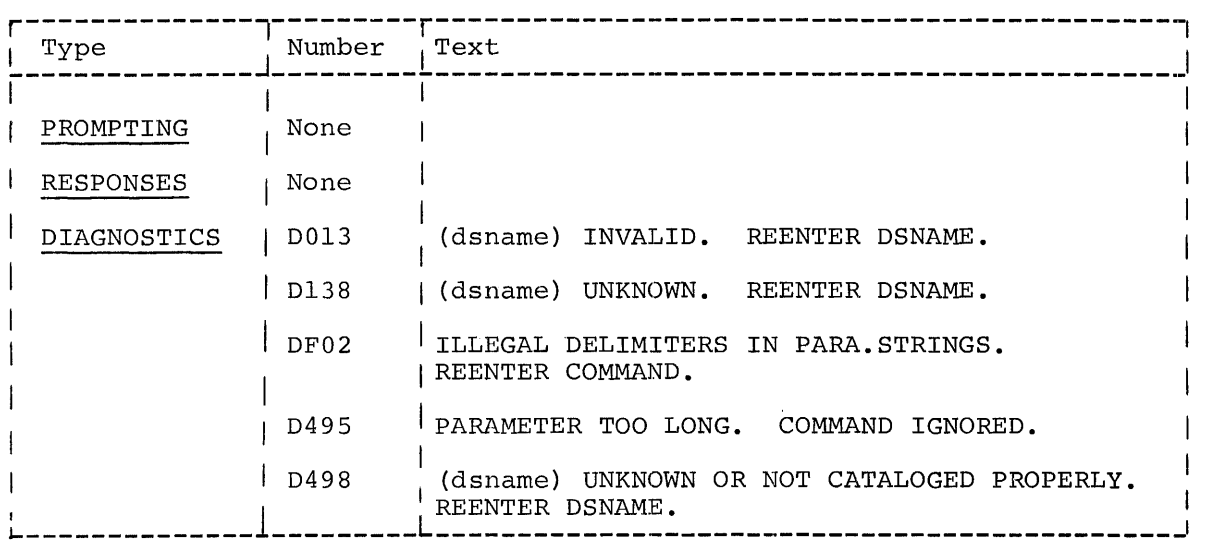

Examples:

1. User MOEBOW wants the names of all his data sets.

User: System: pc? DATA SETS IN CATALOG WITH QUALIFIER MOEBOW MOEBOW.A.B.C, ACCESS: RW MOEBOW.A.B.D, ACCESS: RO MOEBOW.A.C., ACCESS: RO, OWNER: JOHN45A (presents remainder of names in catalog)

- 2. User MOEBOW wants the names of all his data sets with the qualifier A.B.
	- User: pc? a.b

System: DATA SETS IN CATALOG WITH QUALIFIER MOEBOW.A.B MOEBOW.A.B.C, ACCESS: RW MOEBOW.A.B.D, ACCESS: RO

### Affected SRL

### IBM System/360 Time Sharing System: Command System User's Guide, Form C28-2001-2.

### PC? (Present Catalog) Command - Form 2: System Manager and System Administrator

This command is used to present the name, access, and, for shared data sets, the owner's identification of one or more cataloged data sets. The system administration can present his own data sets and any data set belonging to any user he has joined. The system manager can present any cataloged data set.

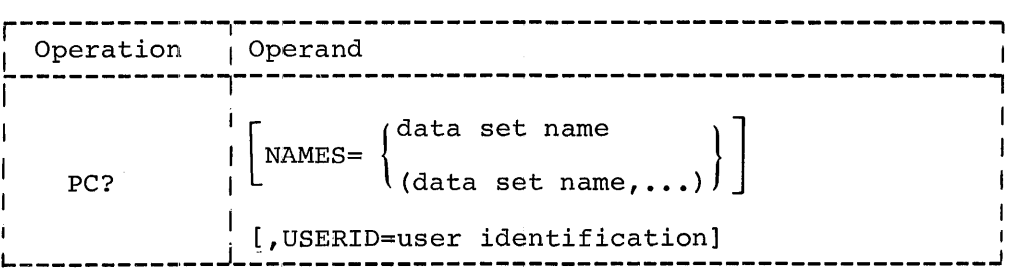

### NAMES

the name of one or more cataloged data sets. If a partially qualified data set name is specified, each data set possessing the same qualification is presented.

Specified as: one or more fully or partially qualified data set names.

Default: every data set in the specified user's catalog will be presented.

### **USERID**

the identification of the user whose data sets are to be presented.

Specified as: three-to-eight alphameric characters, the first of which is alphabetic.

Default: the administrator's or manager's own data sets will be presented.

Functional Description: PC? provides the following information about each data set requested:

- **1.** Access: if the data set is owned by the user, the owner access is given. If the data set is owned by someone else, the user access is given.
- 2. Ownership: if the data set is owned by someone else, the user identification of that owner is given.

Programming Notes: The specified information will be printed at the system administrator's or system manager's terminal. He can terminate the presentation at any point by pressing the ATTENTION key.

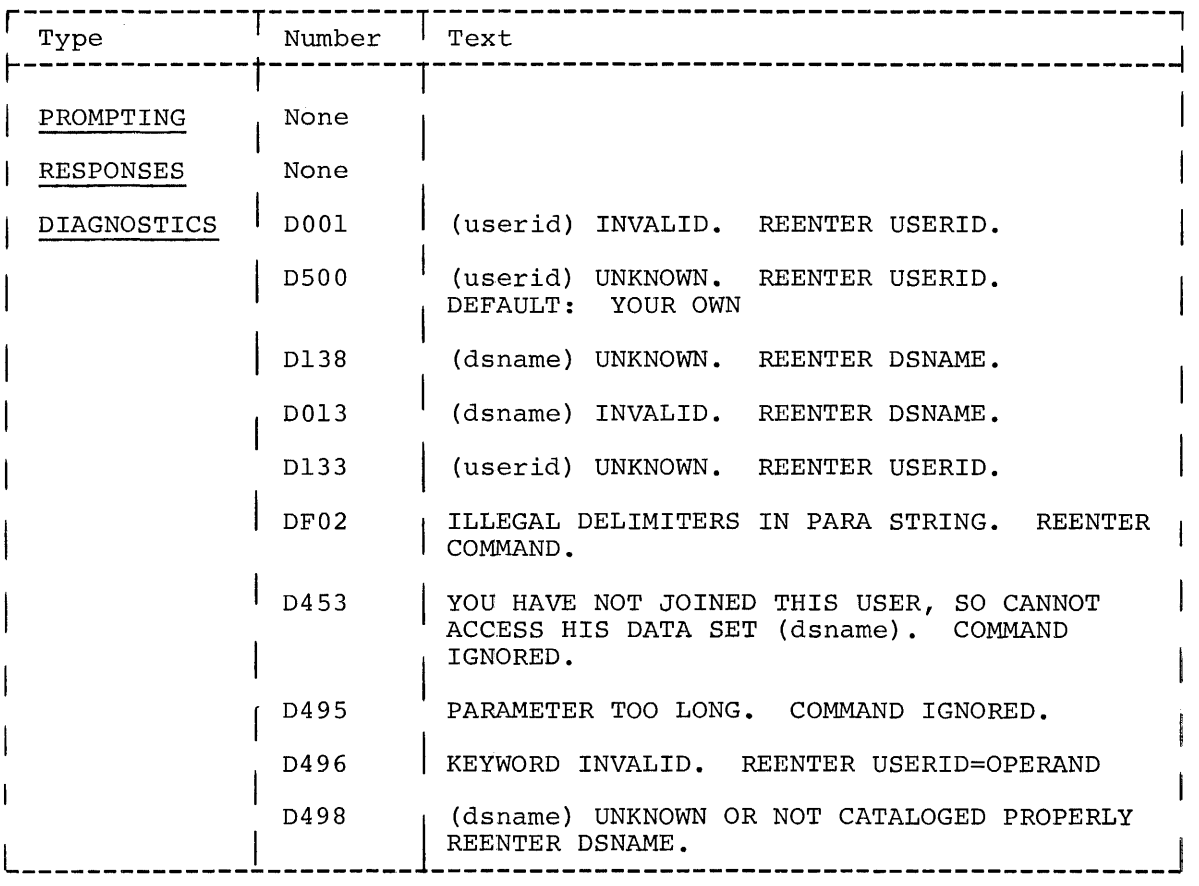

Example: The administrator wants the names of all data sets for user MOEBOW.

administrator: pc? userid=moebow

system: DATA SETS IN CATALOG WITH QUALIFIER MOEBOW MOEBOW.A.B.C, ACCESS: RW MOEBOW.A.B.D, ACCESS: RO MOEBOW.A.C, ACCESS: RO, OWNER: JOHN45A (presents remainder of names in the catalog)

### Affected SRL

### IBM System/360 Time Sharing System: Manager's and Administrator's Guide, Form C28-2004-1

### EDIT Command

This command invokes the facilities of the text editor.

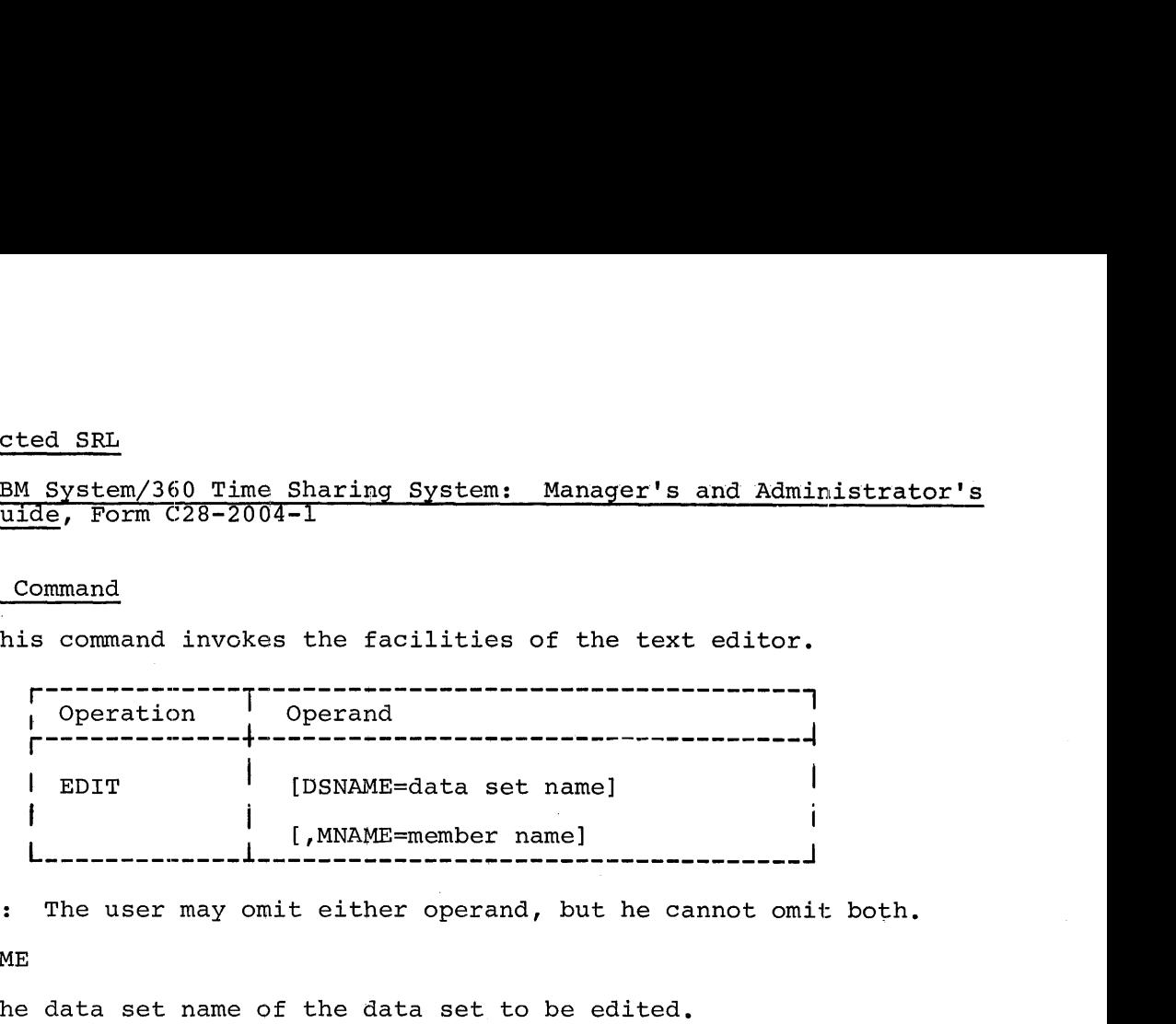

Note: The user may omit either operand, but he cannot omit both.

### DSNAME

the data set name of the data set to be edited.

Specified as: a fully qualified data set name.

### MNAME

identifies a member of a VPAM data set or library (referenced by the DSNAME operand). If a member is part of USERLIB, no prior DDEF command is necessary.

Specified as: three-to-eight alphameric characters, the first of which is alphabetic.

Functional Description: At least one operand is required. If the DSNAME is given, the command processor determines, via FINDDS, whether DSNAME is given, the command processor determines, via FINDDS, when<br>the data set is already defined in the task. If it is, processing che data set is alleady defined in the cask. If it is, processing<br>continues. If the EDIT command processor must define the data set, the following DDEF operand values are assumed:

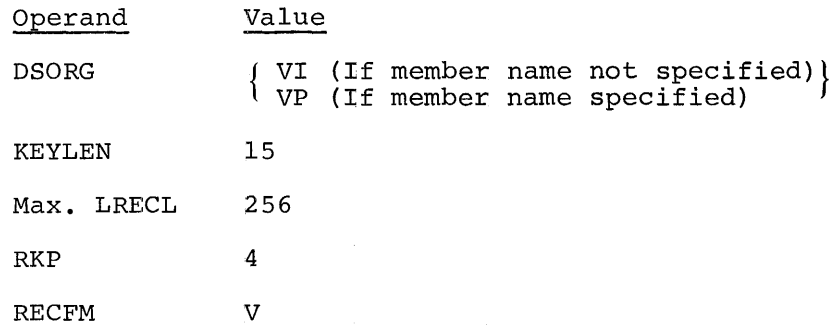

The user can still define his own data set before issuing the EDIT command.

### Affected SRL

IBM System/360 Time Sharing System: Command System User's Guide Form C28-200l-2.

# ~ Table 1. TSS/360 SRL Series

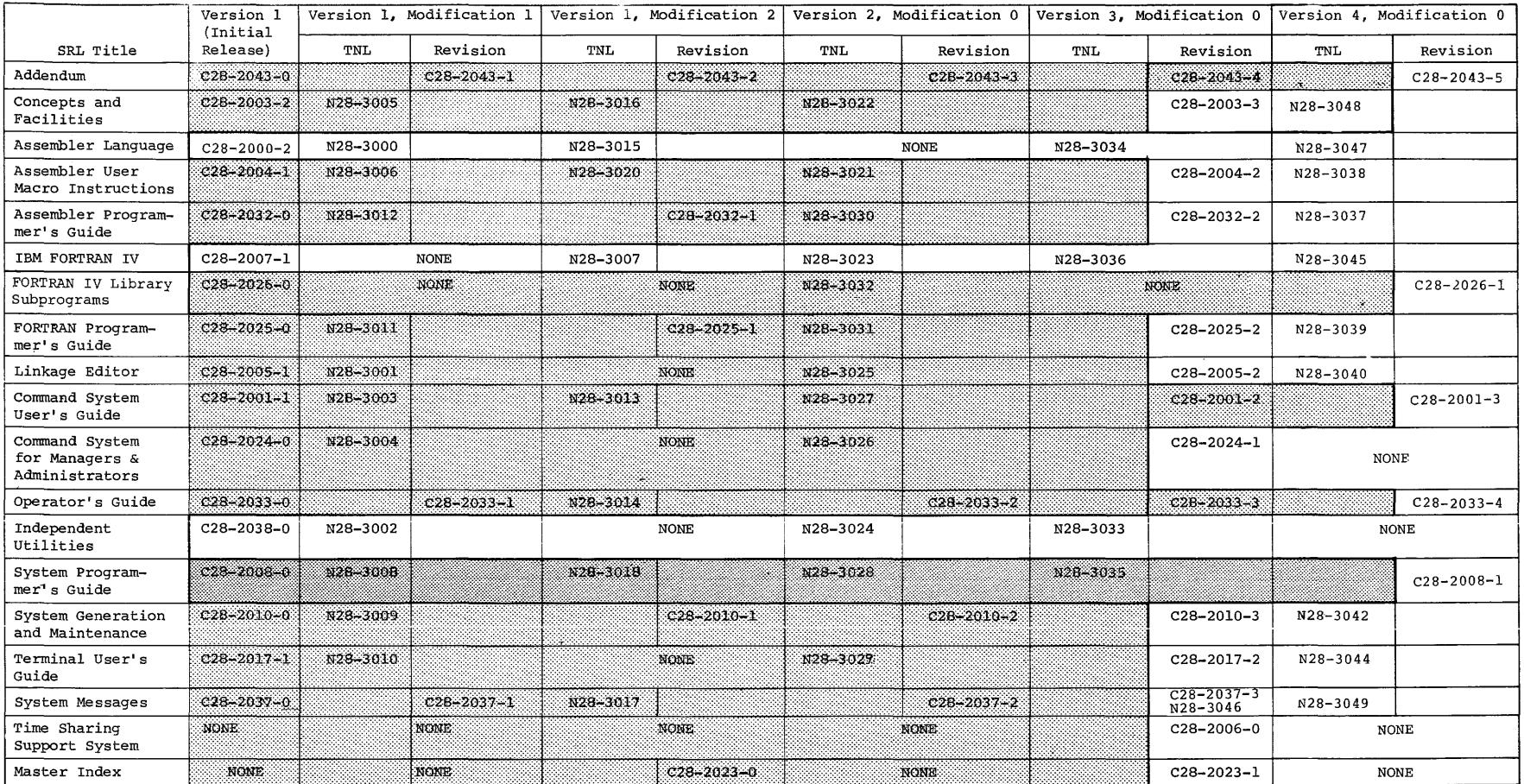

 $\hat{f}$  is a simple point of the set of the set of the set of the set of the set of  $\hat{f}$ 

 $\mathcal{L}_{\text{max}}$  and  $\mathcal{L}_{\text{max}}$  and  $\mathcal{L}_{\text{max}}$ 

This section indicates the changes that have been made recently to the TSS/360 command system and the changes required to the program logic manuals to reflect these changes.

### CHANGES IN TSS/360 PROGRAM LOGIC MANUALS

The TSS/360 PLM series has been recently updated to reflect the detailed program logic applicable to TSS/360 Version 4, Modification O. The modifications to the documents include all the material formerly contained in Section II of IBM System/360 Time Sharing System: Addendum, Form C28-2043-4, including the changes for Version 4, Modification 0, with the following exceptions. The DSS?/PC? command routine and the modified EDIT command routine are described.

Table 2 is a list of publications containing detailed program logic information, including all the TNLs and revisions to the publications for the following releases:

> Version 1, Modification 0 Version 1, Modification 1 Version 1, Modification 2 Version 2, Modification 0 Version 3, Modification 0 Version 4, Modification 0

The documents to the right of shaded area in the table are the publications applicable to TSS/360, Version 4, Modification O.

### DSS?/PC? Command Routine (CZAEL)

This routine presents the fully qualified name(s) and certain attributes of the cataloged data set{s) specified by the user. If a partially qualified data set name is specified, all data sets under that name are presented.

### ENTRY POINTS

CZAELI - entry for DSS? CZAEL2 - entry for PC?

### MODULES CALLED

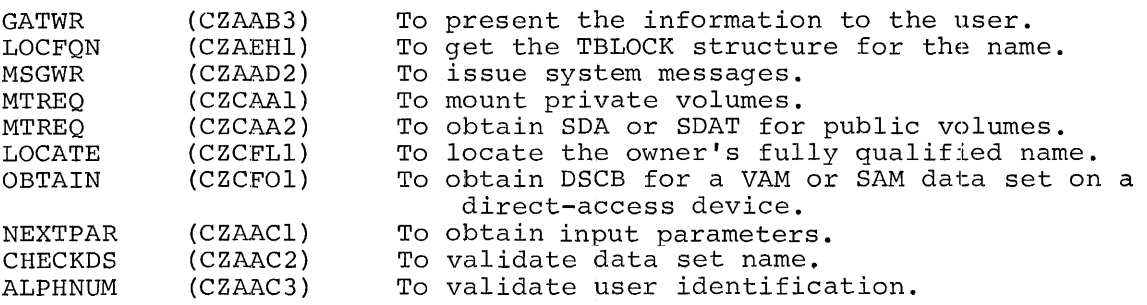

### EXITS

The routine returns to the calling routine, via the RETURN macro instruction. If a system error occurs, the routine exits to ABEND.

### OPERATION

If entry is made at CZAELl, a flag is set for DSS? processing; if entry is made at CZACL2, a flag is set for PC? processing.

The routine then calls NEXTPAR to scan the parameter string. After the input name is validated, LOCFQN is called with the input name prefixed to the userid. LOCFQN returns with a TBLOCK containing sharing and volume information. The TBLOCKs are examined for volume information, and DSS?' prints the volume information. MTREQ is called to mount the required volumes.

In the case of direct-access (either public or private), the routine calls OBTAIN in order to extract and print information from the data set control block.

### ERROR CONDITIONS

The routine checks for acceptable operands and notifies the user, through user prompter, of any errors found. For messages issued, see System Messages. In each case, the severity is minor, and the ABEND message is MINOR SOFTWARE ERROR.

The routine may issue these system errors.

SYSER Code Explanation

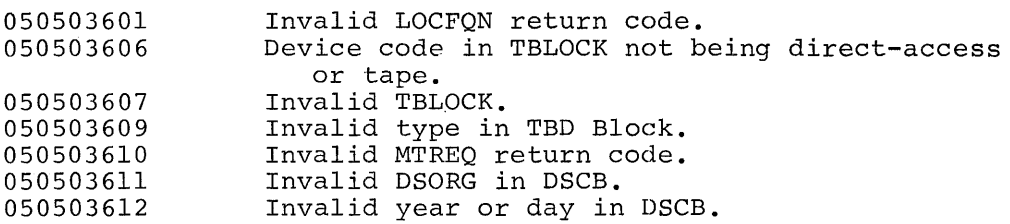

SYSTEM CONTROL BLOCK USAGE

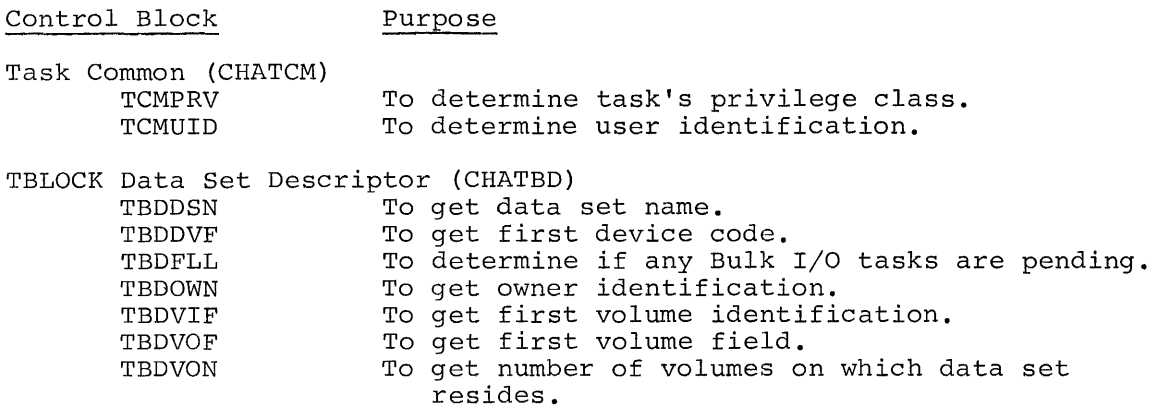

 $\mathbf{I}$ 

 $\mathbf{I}$ 

### Control Block Purpose

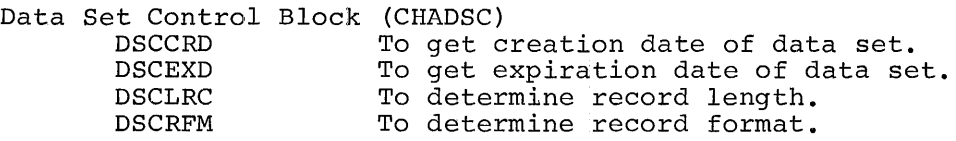

### Text Editor Controller -- EDIT Command Routine (CZATSI/CZATS2)

This routine is the language processor controller (LPC) for the text editor (TE); its function is to initiate the TE, and monitor any succeeding editor commands. It also terminates TE processing.

### ENTRY POINTS

CZATSI - entry exclusively via the command analyzer. CZATS2 - entry is via the command analyzer upon recognition of the END command, or if the user initiates another LPC. CZATS4 - contains disposition code from JFCB.

### MODULES CALLED

None

### EXITS

The routine normally returns to the calling routine, via the RETURN macro instruction. The error prompt and exits are given under error conditions.

### OPERATION

 $\sim$ 

Upon entry, a FINDDS is issued to determine if the data set name specified in the EDIT command exists. If it does, processing continues as before; otherwise, this routine issues a DDEF for the data set using the DDNAME of EDDN. The operand entries for the DDEF specified by this routine are:

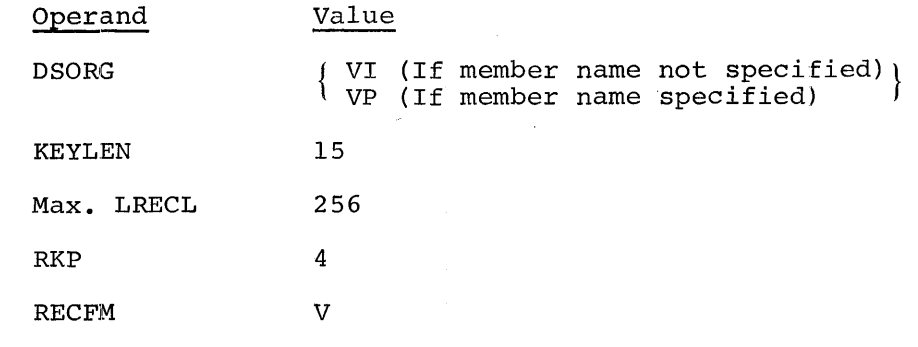

### SYSTEM CONTROL BLOCK USAGE

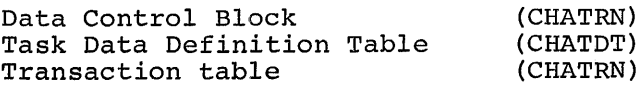

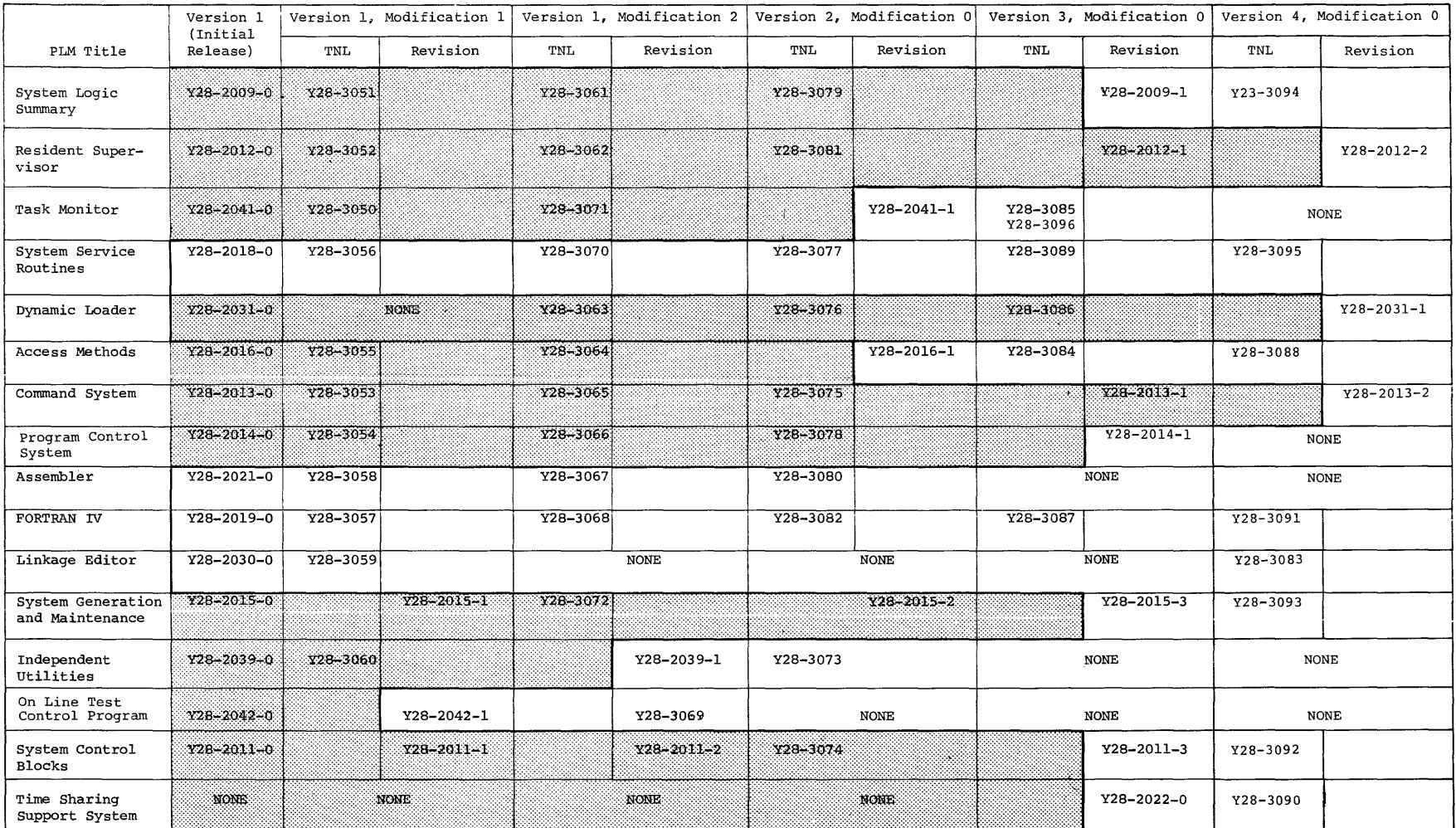

 $\sim 800$ 

 $\mathcal{A} \rightarrow \mathcal{A} \rightarrow \mathcal{A}$ 

 $\mathbf{14}$ 

 $\mathcal{L}(\mathbf{X})$  .

 $\label{eq:2.1} \frac{1}{\sqrt{2}}\int_{\mathbb{R}^3}\frac{1}{\sqrt{2}}\left(\frac{1}{\sqrt{2}}\right)^2\frac{1}{\sqrt{2}}\left(\frac{1}{\sqrt{2}}\right)^2\frac{1}{\sqrt{2}}\left(\frac{1}{\sqrt{2}}\right)^2\frac{1}{\sqrt{2}}\left(\frac{1}{\sqrt{2}}\right)^2.$  $\label{eq:2.1} \frac{1}{\sqrt{2}}\left(\frac{1}{\sqrt{2}}\right)^2\left(\frac{1}{\sqrt{2}}\right)^2\left(\frac{1}{\sqrt{2}}\right)^2\left(\frac{1}{\sqrt{2}}\right)^2\left(\frac{1}{\sqrt{2}}\right)^2\left(\frac{1}{\sqrt{2}}\right)^2.$ 

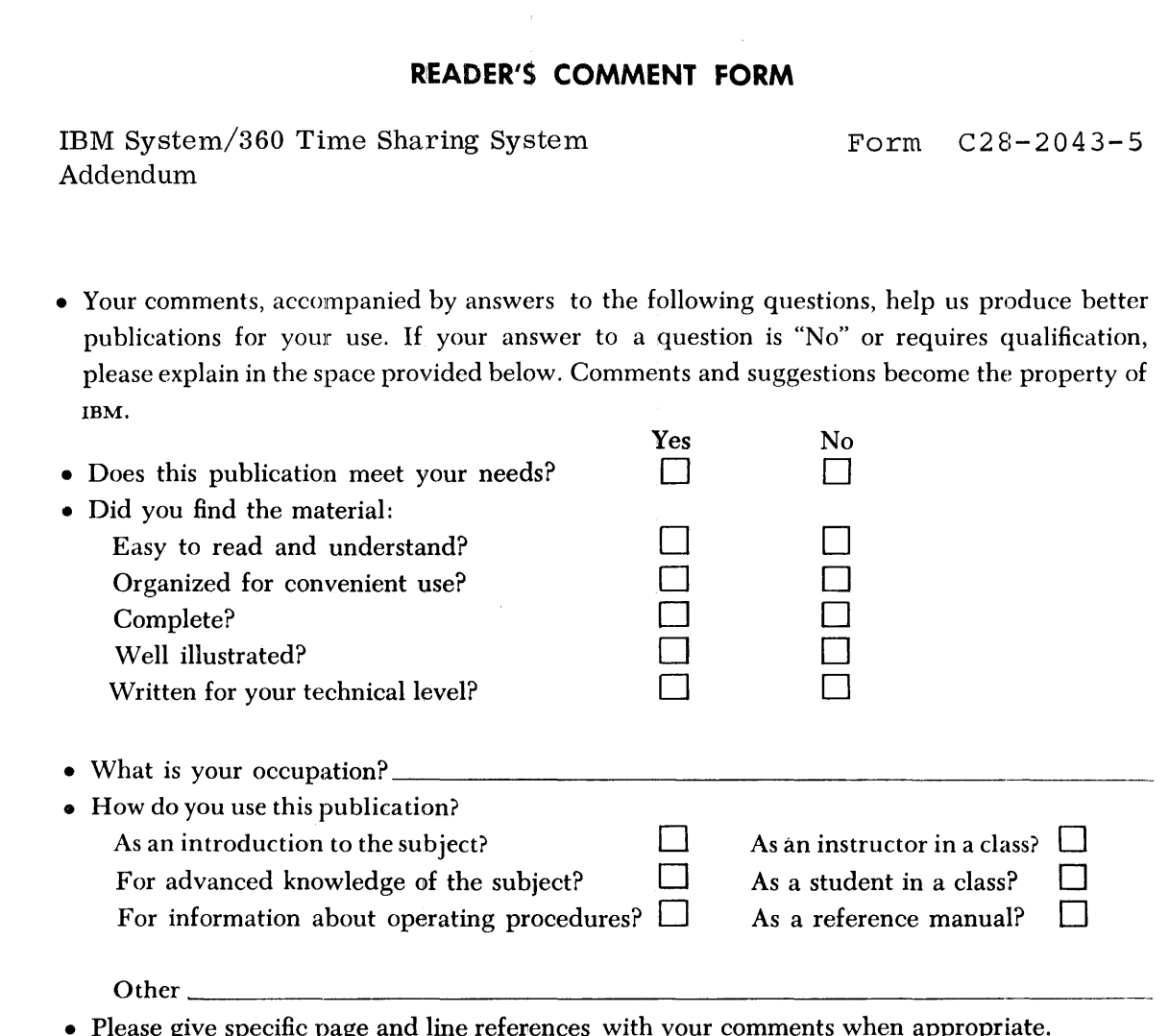

 $\frac{1}{2}$ 

 $\ddot{\cdot}$ 

 $\ddot{\cdot}$ 

• Please give specific page and line references with your comments when appropriate. If you wish a reply, be sure to include your name and address.

# **COMMENTS:**

 $\bar{z}$ 

[ International]

# YOUR COMMENTS PLEASE . . .

This publication is one of a series which serves as reference for systems analysts, programmers and operators of IBM systems. Your answers to the questions on the back of this form, together with your comments, will help us produce better publications for your use. Each reply will be carefully reviewed by the persons responsible for writing and publishing this material. All comments and suggestions become the property of IBM.

Please note: Requests for copies of publications and for assistance in utilizing your IBM system should be directed to your IBM representative or to the IBM sales office serving your locality.

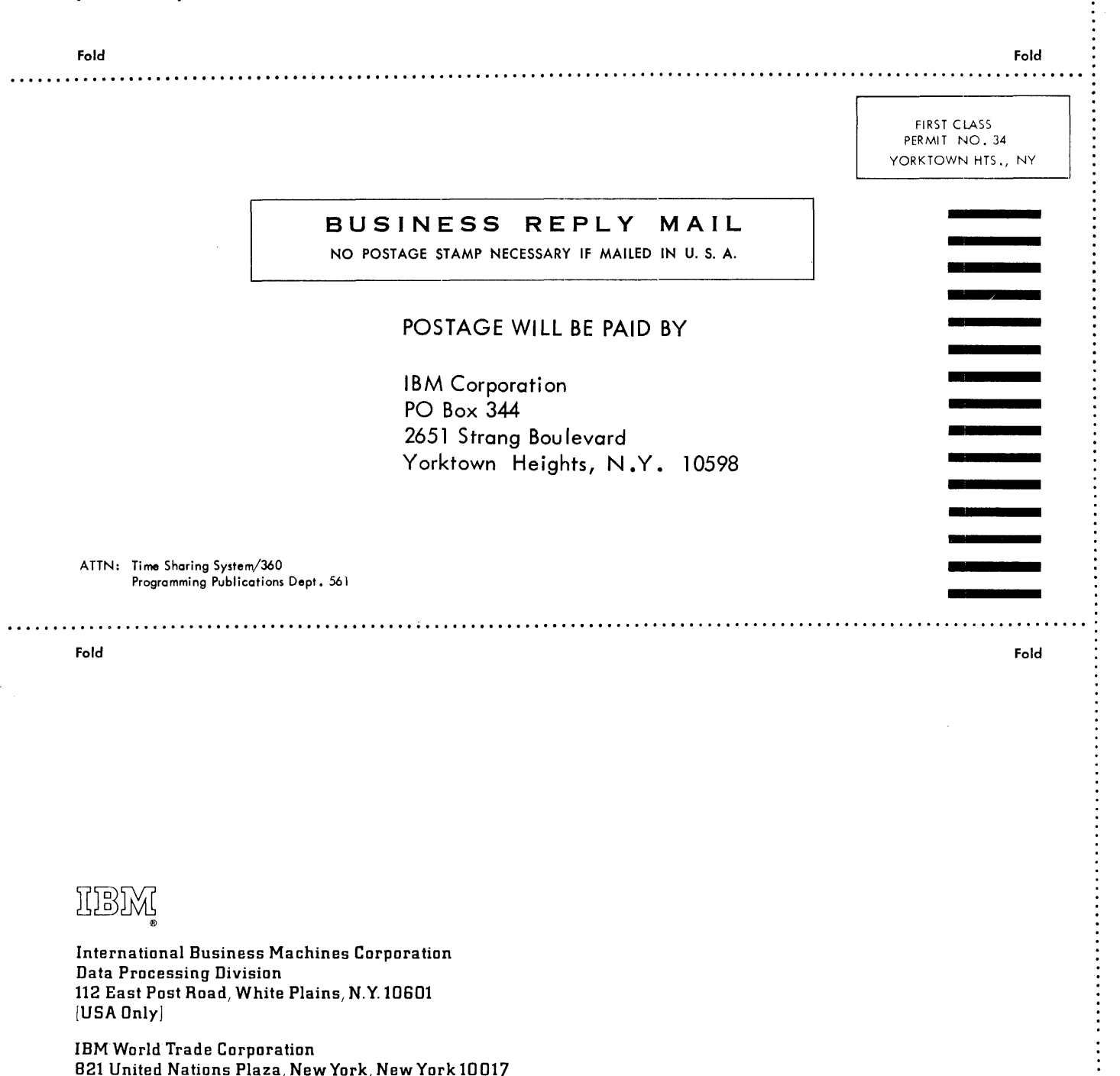

IBM

计字符

International Business Machines Corporation Data Processing Division<br>112 East Post Road, White Plains, N.Y. 10601  $[USA Only]$ 

IBM World Trade Corporation 821 United Nations Plaza, New York, New York 10017  $[International]$ 

 $\bar{\beta}$